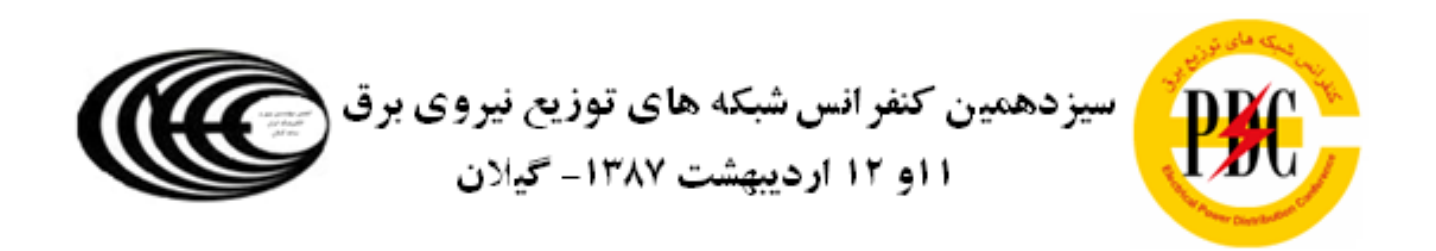

# توسعه روش جاروب رفت و برگشت در پخش بار شبکههای توزیع شعاعی با بارهای ھارمونیکے

مصطفى محمديان محمودرضا حقى فام مجید ابدی مرزونی دانشگاه تربیت مدرس تهران

كلمات كليدي : پخش بار هارمونيكي، چاروپ رفت و پرگشت، شيكه هاي شعاعي

چکىدە :

در این مقاله یک پخش بار هارمونیکی برای شبکههای توزیع شعاعی ارائه گردیده است. در این یخش بار، با توجه به ساختار شبکه توزیع، توان اکتیو و راکتیو مصرفی هر باس وجریانهای هارمونیکی تزریقی به شبکه در هر باس، با توجه به قوانین كيرشف، روابط بين ولتاژ باسها، جريان شاخهها و منابع هارمونیکی بدست آمده و سپس ولتاژ اصلی و ولتاژ هارمونیکهای مختلف در هر باس بدست می آید. در این پخش بار، از روش جاروب رفت و برگشت برای محاسبه ولتاژ فرکانس اصلی هر باس استفاده م*ی گ*ردد و سیس با توجه به جریانهای هارمونیکی تزریقی به شبکه در هر باس، ولتاژ هارمونیکهای مختلف در هر باس محاسبه می گردد. همچنین در این روش، با توجه به نوع اتصال سه فاز ترانس توزيع در هر باس، انتقال يا عدم انتقال جریانهای هارمونیکی مضرب ۳ لحاظ میگردد. در پایان تلفات کل شبکه توزیع نیز محاسبه میگردد و نشان داده می شود که با در نظر گرفتن منابع هارمونیکی، تلفات شبکه توزیع افزایش قابل

ملاحظهای میکند و به مقدار واقعی خود نزدیکتر میگردد. این برنامه در محيط MATLAB نوشته شده و نتايج بدست آمده از آن عملکرد صحیح این برنامه را نشان می۵هد.

1. مقدمه :

باافزایش استفاده از بارهای غیر خطی و نیز بکارگیری خازنها در سیستمهای قدرت بر میزان اعوجاج هارمونیکی در سیستمهای قدرت افزوده می شود. در این میان وسایل الکترونیک قـدرت نیـز به علت انعطاف پذیری و نیز بازده خوب آنها بـه میـزان زیـادی در سیستمهای قدرت مورد استفاده قرار می گیرنـد کـه ایـن وسـایل خود از تولیدکنندگان عمده هارمونیک در شـبکههـای قـدرت بـه شمار میروند. [۱]

امروزه تحلیل هارمونیکی شبکههای توزیع یکی از کارهای بسیار مهم در تحلیل سیستمهای توزیع میباشد و با افزایش استفاده از بارهای غیرخطی و المانهای الکترونیک قدرت در

شبكههای توزیع این موضوع اهمیت بیشتری می یابد. این تحلیلها مشخص می کنند که در باسهای مختلف شبکه توزیع به چه میزان اعوجاج هارمونیکی وجود داشته و چگونه می توان آن را برطرف نمود. از اثرات پخش هارمونیک در شبکههای توزیع می توان به افزایش تلفات در شبکههای توزیع و افزایش آسیب<u>پذیری</u> تجهيزات الكتريكي اشاره نمود.[٢و٣]

یکی از محاسبات لازم در انجام برنامهریزی و همچنین بهرهبرداری از سیستمهای قدرت، انجام یخش بار و محاسبه ولتاژ باسهای مختلف سیستم میباشد. برای انجام یخش بار در شبکههای قدرت، نیاز به حل یک سری معادلات غیر خطی میباشد که برای حل آن از روشهای عددی مانند روش نیوتن رافسون استفاده می گردد. در شبکه های توزیع شعاعی به علت ویژگیهای خاص آن از یک روش ساده تر برای پخش بار استفاده می کنند. این روش که به روش جاروب رفت و برگشت معروف است به طور عموم برای محاسبه یخش باردر شبکههای توزیع مورد استفاده قرار می گیرد. از آنجا که بارهای غیر خطی در سیستمهای قدرت در حال افزایش است و همچنین در برخی عملیاتها و برنامهریزیها نیاز به انجام دقیقتر پخش بار و محاسبه دقیقتر تلفات در شبکه های توزیع میباشد، نیاز است که در این محاسبات روابط مربوط به هارمونیکهای مختلف نیز لحاظ گردد و ولتاژ مربوط به هارمونیکهای مختلف نیز محاسبه گردد[۴و۵].

در این مقاله یک الگوریتم پخش بار بر مبنای روش جاروب رفت و برگشت با در نظر گرفتن جریانهای هارمونیکی تزریقی به شبکه در هر باس، ارائه گردیده است. در این روش پیشنهادی، المانها و تجهیزات شبکه توزیع (مانند ترانس، کابل و …) برای هارمونیکهای مختلف مدلسازی شده و با انجام برخی محاسبات ولتاژ هارمونیکهای مختلف و میزان THD در هر باس محاسبه می گردد. همچنین در این روش، با توجه به نوع اتصال سه فاز ترانس توزیع در هر باس، انتقال یا عدم انتقال جریانهای هارمونیکی مضرب ٣، لحاظ میگردد. این روش برای شبکه ٣٧ باسه استاندارد IEEE مورد تست قرار گرفته است که نتایج حاصل از آن عملکرد مطلوب روش پیشنهادی را نشان میدهد.

۲. تحلیل هارمونیکی بر مبنای ماتریس ادمیتانس

پخش بار هارمونیکی بر مبنای ماتریس ادمیتانس یکی از روشهای متداول برای یخش بار در شبکههای توزیع میباشد.[۶] پروسه انجام یخش بار به شرح زیر میباشد :

#### ١) وارد نمودن اطلاعات سيستم

اين اطلاعات شامل اطلاعات باسها، اطلاعات فيدرها، منابع هارمونیکی و . . . مے باشد.

#### ٢)آنالیز یخش بار برای فرکانس اصلی

با توجه به اطلاعات ورودی، ماتریس ادمیتانس فرکانس اصلی ساخته شده و سپس اندازه و فاز ولتاژ باسها به وسیله برنامه پخش بار بدست می آید.

## ۳)آنالیز یخش بار برای هارمونیکها

برای انجام یخش بار برای هارمونیکهای مختلف، ابتدا لازم است مدل اجزاء مختلف شبکه برای هارمونیک مورد نظر بدست آید. هنگامی که جریان هارمونیکی تزریقی به شبکه در هر باس و ماتریس ادمیتانس متناظر با هر هارمونیک بدست آمد، مسئله یخش بار برای هارمونیکهای مختلف با استفاده از رابطه (۱) حل مىگردد :

$$
\left[Y\right]^{(h)}\left[V\right]^{(h)} = \left[I\right]^{(h)}\tag{1}
$$

که در آن  $[Y]^{(h)}$ ،  $[V]^{(h)}$  و  $[I]^{(h)}$  به ترتیب ماتریس ادمیتانس شبکه ، بردار ولتاژ باسها و بردار جریانهای تزریقی باسها برای ها<sub>ر</sub>مونیک h ام مے باشد.

از آنجا که  $[Y]^{(h)}$  و  $[I]^{(h)}$  برای هر هارمونیک، ماتریس و بردار ثابتی میباشند، عمل جاروب رفت و برگشت تنها یـک بـار انجـام می پذیرد و نیاز به تکرار مراحل نمی باشد. میزان THD هر باس 

$$
THD_i(\%) = \frac{\sqrt{\sum_{h=2}^{n} |V_i^h|}^2}{|V_i|}
$$
 (7)

که در آن  $V_i^{(h)}$  ولتاژ هارمونیک  ${\rm h}$  ام باس  $V_i$  ، ولتاژ فرکـانس اصلی باس i و THD, (%) میزان THD باس i می باشد.

۴) نتایج خروجی این نتایج شامل نتایج پخش بار فرکانس اصلی و پخش بار هارمونیکهای مختلف، میزان THD هر باس و میزان تلفات کل شبکه توزیع مے باشد.

### ۳. الگوریتم پیشنهادی پخش بار

روش پیشنهادی پخش بار، با استفاده از جریان تزریقی معادل هر باس و روش جاروب رفت و برگشت به حل مسئله یخش بار می پردازد. در این قسمت طرز کار این روش به طور مفصل توضیح داده خواهد شد.

جريان تزريقي معادل هر باس

جریان تزریقی معادل، به طور گسترده در سیستمهای توزیع مورد استفاده قرار میگیرد. جریان تزریقی معـادل بـاس i در k امـین : تکرار از برنامه یخش بار $(I_i^{(k)})$ ، از رابطه زیر بدست میآید

$$
I_i^{(k)} = -\left(\frac{P_i + Q_i}{V_i^{(k-1)}}\right)^*
$$
 (7)

 $V_i^{(k-1)}$  که در آن  $P_i$  و  $Q_i$  توان اکتیو و راکتیو مصرفی باس i و ولتاژ باس i در (k-1)امین تکرار از برنامه یخش بار میباشد. در یخش بار برای فرکانس اصلی لازم است که جریان تزریقی هر باس در هر تکرار بدست آید، اما چون جریانهای هارمونیکی ثابت در نظر گرفته شده اند، در هر تکرار تغییری نمے کنند.

### جاروب برگشت جريان

شکل (۱) قسمتی از یک سیستم توزیع و جریانهای هارمونیکی را  $I^{(h)}_i$  نشان میدهد. جریانهای هارمونیکی با  $I^{(h)}_l$ ،  $I^{(h)}_k$  و مشخص شدهاند و جریانهای  $B_{ik}$  ،  $B_{jk}$ و  $B_{ij}$ جریان شاخهها را مشخص مے کنند.

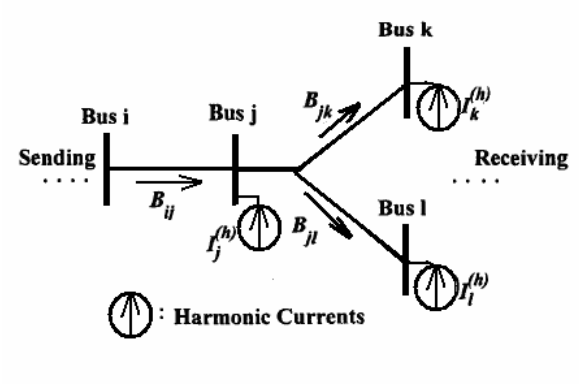

روابط بین جریان شاخهها و جریانهای هارمونیکی شکل (۱) به صورت زیر می باشد :

$$
B_{jk}^{(h)} = -I_k^{(h)}
$$
  
\n
$$
B_{jl}^{(h)} = -I_l^{(h)}
$$
  
\n
$$
B_{ij}^{(h)} = B_{jk}^{(h)} + B_{jl}^{(h)} - I_j^{(h)}
$$
 (f)

با استفاده از رابطه (۵)، مشخص میگردد که رابطه بین جریان شاخهها و جریانهای هارمونیکی (یا جریانهای تزریقی باسها) در یک فیدر شعاعی، با استفاده از مجموع جریان باسها از باس دریافتکننده به سمت باس فرستنده قابل محاسبه است. صورت کلی این رابطه به صورت زیر میباشد :

$$
B_{ij}^k = -I_j^k + \sum_{l \in \Omega_j} B_{jl}^k \tag{a}
$$

که در آن  $I_i^k$  جریان تزریقی به شبکه در باس j در k امین تکرار برنامه یخش بار است و  $\Omega$  مجموعه شاخههایی است که به باس .<br>[ متصل|ند. در پخش بار فركانس اصلي، جريان تزريقي باسها در هر تکرار به وسیله رابطه (۳) تغییر میکنند و در پخش بار هارمونیکها این جریان ثابت بوده و به عنوان جریان هارمونیکی شناخته مے شود.

$$
V_j^{(h)} = V_i^{(h)} - B_{ij}^{(h)} \times Z_{ij}^{(h)}
$$
  
\n
$$
V_k^{(h)} = V_j^{(h)} - B_{jk}^{(h)} \times Z_{jk}^{(h)}
$$
  
\n
$$
V_l^{(h)} = V_j^{(h)} - B_{jl}^{(h)} \times Z_{jl}^{(h)}
$$
 (9)

کـه در آن  $Z^{(h)}$  امیـدانس معـادل خـط مربوطـه بـرای  $\mathrm{h}$  امـبن ھارمونیک مے باشد.

در یک سیستم توزیع شعاعی، در صـورتی کـه جریـان شـاخههـا مشخص باشد، با استفاده از رابطه (۶) ولتاژ باسها به راحتے قابـل محاسبه است. شکل کلی این رابطه به صورت زیر میباشد :

$$
V_j^k = V_i^k - Z_{ij} B_{ij}^k \tag{V}
$$

بدین ترتیب با استفاده از رابطه (۷)، ولتاژ باسها در یک فیـدر از باس فرستنده به سمت باس دريافت كننـده قابـل محاسـبه اسـت. به ترتیب امیدانس شاخه و جریان شاخه از بـاس  $1$  بـه  $Z_{ii}$ سمت باسj در یخش بـار فركـانس اصـلی و امیـدانس و جریـان هـارمونیکی شـاخه بـرای هـر یـک از هارمونیکهـا در یخـش بـار هارمونیکی می باشند.

پخش بار فركانس اصلى بـا حـل روابـط (٣) ، (۵) و (٧) در چنـد تکرار بدست می آید. از آنجا که جریانهای هامونیکی ثابت در نظـر گرفته شدهاند، جریانهای هارمونیکی، جریان شاخهها و ولتاژ باسها در یخش بـار هـارمونیکی بـه طـور مـستقیم از روابـط (۵) و (۷) بدست میآیند و نیاز به تکرار ندارند. لازم بـه ذکـر اسـت کـه در پخش بار هارمونیکی، مدل اجزاء شـبکه توزیـع تنهـا پارامترهـای متغیر برای هر هارمونیک در پروسه پخش بار هستند. در الگوریتم پخش بار هارمونیکی ارا ئه شده، تأثیرنوع اتـصال تـرانس سـهفـاز توزیع در انتقال جریانهای هارمونیکهای مضرب ۳ لحـاظ گردیـده است. به طور مثال، هرگاه اتصال طرف فیـدر تـرانس بـه صـورت مثلث باشد، جریانهای هارمونیک سـوم از بـاس بـه فیـدر منتقـل نمي گردد. در شكل (۲) فلوچارت الگوريتم پيشنهادي پخـش بـار هارمونیکی ارائه گردیده است.

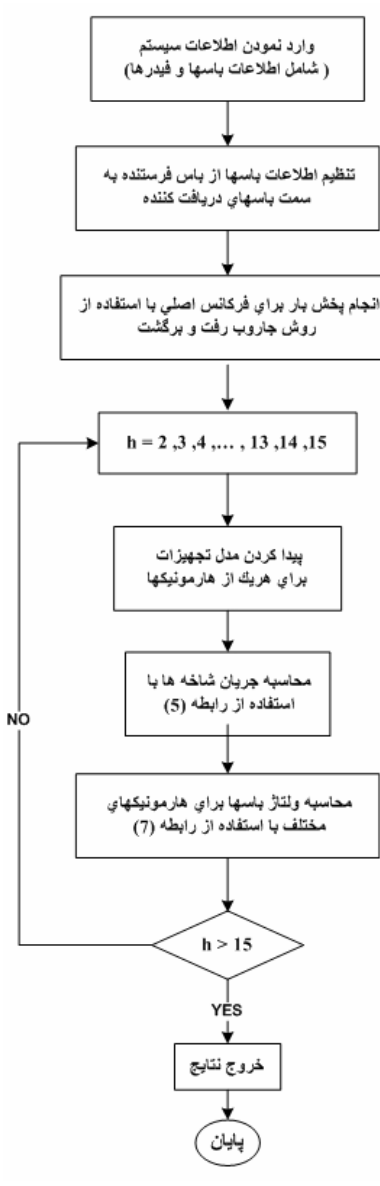

شكل (٢) : فلوچارت الگوريتم يخش بار پيشنهادي

## ۴. مدل اجزاء شبکه

در آنالیز هارمونیکی یک سیستم توزیـع، مـدل تجهیـزات شـبکه ماننــد كابــل، ترانــسفورماتور، خــازن، ســلف و . . . بايــد بــراى هارمونیکهای مختلف بدست آید. به جای استفاده از مـدل دقیـق این تجهیزات، در این مقاله از مدل تقریبی این تجهیزات اسـتفاده شده است.

كابل توزيع

برخی تصحیحات باید برای مقاومت و اندوکتانس داخلی کابـل در فركانسهاي بالا لحاظ گردد. با اين حال، يک مدل ساده كابل براي یک آنالیز هارمونیکی کاربردی کافی است. اگر امپدانس خط در فركانس اصلى به صورت زير داده شده باشد :

$$
Z_L = R_L + jX_L \tag{A}
$$

آنگاه برای h امین هارمونیک امپدانس خط از رابطـه زیـر بدسـت مے آید :

$$
Z_L^{(h)} = R_L + j h X_L \tag{3}
$$

ترانسفور ماتور

مدلسازی ترانسفورماتور در فرکانسهای هارمونیکی به علـت رفتـار غیر خطی آن بسیار مشکل است. علاوه بر آن خود ترانس نیز بـه علت خاصیت اشباع هسته برخی هارمونیک ها را تولید مے کنـد. در این مقاله فرض شده است که ترانس در وضعیت نرمـال عمـل کرده و یک رفتار خطی تحت هارمونیکهای مختلف از خود نـشان میدهد. امپدانس ترانس در هارمونیک h ام از رابطه زیـر بدسـت می]ًید :

$$
Z_T^{(h)} = R_T + j h X_T \tag{1.1}
$$

سلف و خازن

مدلسازی سلف و خـازن در فرکانـسهای هـارمونیکی مختلـف بـه سادگی با استفاده از رابطه (۱۱) انجام میپذیرد :

 $\mathbb{R}^2$ 

$$
X_L^{(h)} = 2\pi h f_1 L
$$
  

$$
X_C^{(h)} = \frac{1}{2\pi h f_1 C}
$$
 (11)

#### ۵. نتایج عددی

برنامـه پخـش بـار هـارمونيكي پيــشنهادي در محـيط نـرمافـزار MATLAB m-file نوشته شده است. ایـن برنامـه اطلاعـات ورودي را از نرمافزار EXCEL خوانده و دوباره نتـايج را در ايـن محبط ذخیرہ مے کند.

تست صحت روش پیشنهادی

برای تست روش پیشنهادی از شبکه ۳۷ باسه استاندارد IEEE استفاده شده است. تصویر این شبکه در شکل (۳) ارائه شده است.

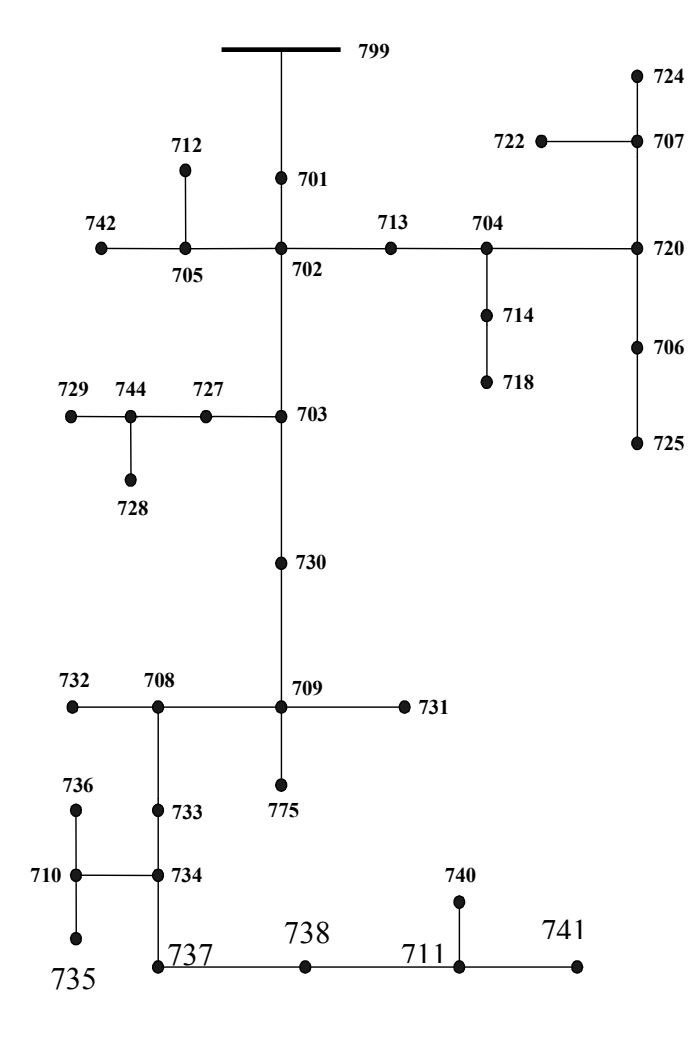

شكل (٣) : شبكه ٣٧ باسه استاندارد IEEE

در جدول (۱) اطلاعات مربوط به تـوان اكتيــو و راكتيــو مـصرفي هرباس آورده شده است. در جـدول (۲) جریانهـای هـارمونیکی تزریقی به شبکه از هر یک از این باسها، ارائه شده است. اطلاعات این دو جدول به علاوه امپدانس فرکانس اصلی فیدرها بـه عنــوان اطلاعات ورودي، وارد برنامه يخش بار مي شوند.

حدول (۱) : توان اکتبو و راکتبو مصرفی باسها در شبکه ۳۷ باسه

| - 1<br>↽<br><b>Bus Nu.</b> | - 7 - 7 -<br>-- <del>7.</del> -<br>$P$ (KW) | سيردر<br>$\sim$ $\sim$<br>. |  |  |
|----------------------------|---------------------------------------------|-----------------------------|--|--|
|                            |                                             | $Q$ (KVAR)                  |  |  |
| 702                        | 240                                         | 150                         |  |  |
| 708                        | 410                                         | 255                         |  |  |
| 709                        | 430                                         | 262                         |  |  |
| 710                        | 310                                         | 193                         |  |  |
| 711                        | 230                                         | 143                         |  |  |
| 712                        | 490                                         | 305                         |  |  |
| 713                        | 570                                         | 355                         |  |  |
| 714                        | 240                                         | 150                         |  |  |
| 718                        | 410                                         | 255                         |  |  |
| 720                        | 430                                         | 262                         |  |  |
| 722                        | 310                                         | 193                         |  |  |
| 724                        | 230                                         | 143                         |  |  |
| 725                        | 490                                         | 305                         |  |  |
| 727                        | 570                                         | 355                         |  |  |
| 728                        | 430                                         | 262                         |  |  |
| 729                        | 310                                         | 193                         |  |  |
| 730                        | 230                                         | 143                         |  |  |
| 731                        | 490                                         | 305                         |  |  |
| 732                        | 240                                         | 150                         |  |  |
| 733                        | 410                                         | 255                         |  |  |
| 734                        | 430                                         | 262                         |  |  |
| 735                        | 310                                         | 193                         |  |  |
| 736                        | 230                                         | 143                         |  |  |
| 737                        | 490                                         | 305                         |  |  |
| 738                        | 410                                         | 255                         |  |  |
| 740                        | 430                                         | 262                         |  |  |
| 741                        | 310                                         | 193                         |  |  |
| 742                        | 240                                         | 150                         |  |  |
| 744                        | 410                                         | 255                         |  |  |
| 775                        | 430                                         | 262                         |  |  |
| 799                        | 310                                         | 193                         |  |  |

در جدول (۳) نتایج حاصل از پخش بـار هـارمونیکی آورده شـده است. ولتاژ فركانس اصلي باس ٧٩٩ برابر ٢٠ كيلوولت و ولتاژهاي هارمونیکی باس ۷۹۹ برابر صفر در نظر گرفته شـده اسـت.(بـاس ۷۹۹ ابتدایی ترین باس شبکه میباشـد.) همچنـین اتـصال طـرف فیدر ترانس همه باسها به جـز باسـهای ۷۰۹، ۷۱۴، ۷۲۷ و ۷۳۶ ازنوع مثلث میباشد و جریان هارمونیک سـوم در ایـن باسـها بـه شبکه منتقل نمی گردد. با توجه به نتایج، حتــی در باســهایی کـه جریان یکی از هارمونیکها صفر می باشـد، ولتـاژ آن هارمونیـک در باس مورد نظر صفر نیست.

جدول (۲) : جریانهای هارمونیکی تزریقی هر باس در شبکه ۳۷ باسه

| <b>Bus</b> | جریانهای هارمونیکی تزریقی به شبکه (A) |       |       |                  |       |                  |                  |  |  |
|------------|---------------------------------------|-------|-------|------------------|-------|------------------|------------------|--|--|
| Nu.        | 3th                                   | 5th   | 7th   | 9th              | 11th  | 13 <sub>th</sub> | 15 <sub>th</sub> |  |  |
| 702        | $\theta$                              | 0.797 | 0.456 | $\overline{0}$   | 0.159 | 0.097            | $\theta$         |  |  |
| 708        | 2.936                                 | 2.296 | 1.341 | 0.813            | 0.460 | 0.279            | 0.123            |  |  |
| 709        | $\mathbf{0}$                          | 2.152 | 1.257 | $\overline{0}$   | 0.432 | 0.262            | $\boldsymbol{0}$ |  |  |
| 710        | $\overline{0}$                        | 2.991 | 1.747 | $\mathbf{0}$     | 0.600 | 0.346            | $\overline{0}$   |  |  |
| 711        | 0.746                                 | 0.599 | 0.350 | 0.232            | 0.121 | 0.073            | 0.021            |  |  |
| 712        | 3.123                                 | 2.693 | 1.576 | 0.653            | 0.541 | 0.328            | 0.154            |  |  |
| 713        | $\overline{0}$                        | 2.928 | 1.710 | $\overline{0}$   | 0.587 | 0.356            | $\boldsymbol{0}$ |  |  |
| 714        | 2.936                                 | 2.296 | 1.341 | 0.813            | 0.460 | 0.279            | 0.123            |  |  |
| 718        | $\boldsymbol{0}$                      | 0.797 | 0.456 | $\overline{0}$   | 0.159 | 0.097            | $\mathbf{0}$     |  |  |
| 720        | 2.936                                 | 2.296 | 1.341 | 0.813            | 0.460 | 0.279            | 0.123            |  |  |
| 722        | $\overline{0}$                        | 2.152 | 1.257 | $\mathbf{0}$     | 0.432 | 0.262            | $\boldsymbol{0}$ |  |  |
| 724        | $\mathbf{0}$                          | 2.991 | 1.747 | $\mathbf{0}$     | 0.600 | 0.346            | $\theta$         |  |  |
| 725        | $\overline{0}$                        | 2.152 | 1.257 | $\mathbf{0}$     | 0.432 | 0.262            | $\boldsymbol{0}$ |  |  |
| 727        | $\boldsymbol{0}$                      | 2.991 | 1.747 | $\boldsymbol{0}$ | 0.600 | 0.346            | $\boldsymbol{0}$ |  |  |
| 728        | $\overline{0}$                        | 2.928 | 1.710 | $\overline{0}$   | 0.587 | 0.356            | $\boldsymbol{0}$ |  |  |
| 729        | 2.936                                 | 2.296 | 1.341 | 0.813            | 0.460 | 0.279            | 0.123            |  |  |
| 730        | $\overline{0}$                        | 2.152 | 1.257 | $\overline{0}$   | 0.432 | 0.262            | $\overline{0}$   |  |  |
| 731        | $\overline{0}$                        | 2.991 | 1.747 | $\mathbf{0}$     | 0.600 | 0.346            | $\mathbf{0}$     |  |  |
| 732        | $\overline{0}$                        | 2.152 | 1.257 | $\mathbf{0}$     | 0.432 | 0.262            | $\theta$         |  |  |
| 733        | $\overline{0}$                        | 2.991 | 1.747 | $\mathbf{0}$     | 0.600 | 0.346            | $\mathbf{0}$     |  |  |
| 734        | $\overline{0}$                        | 2.928 | 1.710 | $\mathbf{0}$     | 0.587 | 0.356            | $\boldsymbol{0}$ |  |  |
| 735        | $\overline{0}$                        | 2.412 | 1.409 | $\overline{0}$   | 0.484 | 0.294            | $\boldsymbol{0}$ |  |  |
| 736        | $\overline{0}$                        | 4.326 | 2.527 | $\mathbf{0}$     | 0.867 | 0.527            | $\mathbf{0}$     |  |  |
| 737        | $\overline{0}$                        | 0.797 | 0.456 | $\overline{0}$   | 0.159 | 0.097            | $\boldsymbol{0}$ |  |  |
| 738        | 2.936                                 | 2.296 | 1.341 | 0.813            | 0.460 | 0.279            | 0.123            |  |  |
| 740        | $\overline{0}$                        | 2.152 | 1.257 | $\mathbf{0}$     | 0.432 | 0.262            | $\overline{0}$   |  |  |
| 741        | $\overline{0}$                        | 0.797 | 0.456 | $\overline{0}$   | 0.159 | 0.097            | $\boldsymbol{0}$ |  |  |
| 742        | 2.936                                 | 2.296 | 1.341 | 0.813            | 0.460 | 0.279            | 0.123            |  |  |
| 744        | $\overline{0}$                        | 2.152 | 1.257 | $\mathbf{0}$     | 0.432 | 0.262            | $\boldsymbol{0}$ |  |  |
| 775        | $\boldsymbol{0}$                      | 2.991 | 1.747 | $\mathbf{0}$     | 0.600 | 0.346            | $\mathbf{0}$     |  |  |
| 799        | 0.746                                 | 0.599 | 0.350 | 0.232            | 0.121 | 0.073            | 0.021            |  |  |

| <b>Bus</b>    | ولتاژ هارمونيكهاي مختلف باسها |                   |                    |                     |              | <b>THD</b>    |               |               |        |
|---------------|-------------------------------|-------------------|--------------------|---------------------|--------------|---------------|---------------|---------------|--------|
| <b>Number</b> | Fundamental<br>(kv)           | $\gamma^{th} (v)$ | $5^{\text{th}}(v)$ | $7^{\text{th}}$ (v) | $9^{th} (v)$ | $11^{th} (v)$ | $13^{th}$ (v) | $15^{th}$ (v) | $(\%)$ |
| 799           | 20.0000                       | 0.0000            | 0.0000             | 0.0000              | 0.0000       | 0.0000        | 0.0000        | 0.0000        | 0.0000 |
| 701           | 19.9172                       | 0.6836            | 24.96              | 19.99               | 3.657        | 10.653        | 7.522         | 0.9575        | 0.1745 |
| 702           | 19.8742                       | 1.0384            | 37.91              | 30.36               | 5.555        | 16.181        | 11.425        | 1.4544        | 0.2656 |
| 705           | 19.8694                       | 1.0384            | 39.28              | 31.44               | 6.245        | 16.753        | 11.833        | 1.6687        | 0.2754 |
| 713           | 19.8584                       | 1.5151            | 41.73              | 33.38               | 6.239        | 17.778        | 12.555        | 1.6245        | 0.2924 |
| 703           | 19.8344                       | 1.0384            | 50.17              | 40.17               | 6.763        | 21.410        | 15.107        | 1.7458        | 0.3517 |
| 742           | 19.8681                       | 1.0384            | 39.78              | 31.84               | 6.551        | 16.963        | 11.983        | 1.7449        | 0.2791 |
| 712           | 19.8675                       | 1.0384            | 39.72              | 31.79               | 6.430        | 16.938        | 11.965        | 1.7402        | 0.2786 |
| 704           | 19.8404                       | 2.2103            | 46.24              | 36.95               | 7.234        | 19.667        | 13.888        | 1.8719        | 0.3244 |
| 727           | 19.8276                       | 1.0384            | 51.86              | 41.51               | 6.992        | 22.121        | 15.607        | 1.8027        | 0.3637 |
| 730           | 19.7768                       | 1.0384            | 65.36              | 52.20               | 8.075        | 27.773        | 19.579        | 2.0557        | 0.4585 |
| 714           | 19.8395                       | 2.3173            | 46.41              | 37.08               | 7.311        | 19.738        | 13.938        | 1.8910        | 0.3257 |
| 720           | 19.8211                       | 2.2103            | 51.49              | 41.10               | 8.000        | 21.865        | 15.433        | 2.0623        | 0.3614 |
| 744           | 19.8107                       | 1.0384            | 64.75              | 52.18               | 9.595        | 27.919        | 19.769        | 2.4620        | 0.4567 |
| 709           | 19.7177                       | 1.0384            | 109.06             | 88.26               | 12.324       | 47.372        | 33.415        | 3.0780        | 0.7726 |
| 718           | 19.8360                       | 2.3173            | 46.69              | 37.30               | 7.311        | 19.856        | 14.023        | 1.8910        | 0.3277 |
| 707           | 19.8130                       | 2.2103            | 54.73              | 43.67               | 8.000        | 23.222        | 16.373        | 2.0623        | 0.3838 |
| 706           | 19.8057                       | 2.2103            | 59.50              | 47.75               | 8.000        | 25.489        | 18.035        | 2.0623        | 0.4184 |
| 728           | 19.8093                       | 1.0384            | 65.15              | 52.49               | 9.595        | 28.086        | 19.889        | 2.4620        | 0.4594 |
| 729           | 19.8093                       | 1.0384            | 65.19              | 52.52               | 9.862        | 28.102        | 19.900        | 2.5286        | 0.4599 |
| 731           | 19.7129                       | 1.0384            | 110.28             | 89.22               | 12.324       | 47.885        | 33.763        | 3.0780        | 0.7812 |
| 708           | 19.6954                       | 1.0384            | 114.85             | 92.86               | 13.022       | 49.815        | 35.143        | 3.2431        | 0.8141 |
| 775           | 19.7157                       | 1.0384            | 109.63             | 88.71               | 12.324       | 47.611        | 33.578        | 3.0780        | 0.7766 |
| 724           | 19.8101                       | 2.2103            | 56.29              | 44.90               | 8.000        | 23.873        | 16.815        | 2.0623        | 0.3946 |
| 722           | 19.8124                       | 2.2103            | 54.91              | 43.81               | 8.000        | 23.296        | 16.426        | 2.0623        | 0.3851 |
| 725           | 19.8034                       | 2.2103            | 59.91              | 48.08               | 8.000        | 25.662        | 18.159        | 2.0623        | 0.4213 |
| 733           | 19.6764                       | 1.0384            | 119.68             | 96.70               | 13.414       | 51.853        | 36.580        | 3.3322        | 0.8488 |
| 732           | 19.6941                       | 1.0384            | 115.32             | 93.23               | 13.022       | 50.012        | 35.283        | 3.2431        | 0.8174 |
| 734           | 19.6471                       | 1.0384            | 127.01             | 102.52              | 14.101       | 54.941        | 38.771        | 3.4881        | 0.9015 |
| 737           | 19.6272                       | 1.0384            | 129.89             | 104.80              | 14.886       | 56.155        | 39.639        | 3.6662        | 0.9229 |
| 710           | 19.6398                       | 1.0384            | 130.44             | 105.24              | 14.101       | 56.387        | 39.790        | 3.4881        | 0.9259 |
| 738           | 19.6180                       | 1.0384            | 131.48             | 106.06              | 15.377       | 56.824        | 40.117        | 3.7776        | 0.9347 |
| 735           | 19.6387                       | 1.0384            | 130.77             | 105.51              | 14.101       | 56.525        | 39.889        | 3.4881        | 0.9282 |
| 736           | 19.6349                       | 1.0384            | 134.21             | 108.24              | 14.101       | 57.974        | 40.926        | 3.4881        | 0.9525 |
| 711           | 19.6116                       | 1.0384            | 132.44             | 106.82              | 15.486       | 57.230        | 40.407        | 3.7938        | 0.9418 |
| 741           | 19.6095                       | 1.0384            | 132.66             | 106.99              | 15.486       | 57.320        | 40.472        | 3.7938        | 0.9434 |
| 740           | 19.6070                       | 1.0384            | 135.15             | 109.05              | 15.486       | 58.442        | 41.276        | 3.7938        | 0.9614 |

جدول (۳) : نتایج خروجی برنامه پخش بار هارمونیکی برای شبکه ۳۷ باسه

باس، ولتاژ هارمونیکهای مختلـف در هـر بـاس محاسـبه گردیـده است. روش پیشنهادی برای شبکه ۳۷ باسه استاندارد تست شـده و نتايج اين بررسي صحت برنامه يخـش بـار پيـشنهادي ,ا نـشان مى دھد.

[2] "Effects of the Harmonics on Equipment", Report of the IEEE Task Force on Harmonic Impacts, IEEE Tranc. on PWRD, Vol.8, No.2, April 1994, pp. 672-680.

[3] J. Arrilliaga, D.A. Bradly, "Power system Harmonic", John Wiley and Sons, New York, 1985.

[4] Jen-Hao Teng, Chuo Yean Chang, "A fast harmonic load flow Method for indusrrial distribution systems", IEEE conf., China, 2000.

 $\lceil 5 \rceil$ D. Shirmohammadi, H. W. Hong, A. Semlyn, "A Compensation-Based power flow method for weakly meshed distribution and transmition networks", IEEE Trans. On PWRS, Vol. 3, No. 2, May 1988. pp.753-762.

[6] Y. H. Yan, C. S. Chen, "Harmonic analysis for industrial customers", IEEE Trans. on IAS, Vol. 30 No. 2, March-April 1994, pp. 462-468.

[7] T. H. Chen, M. S. Chen, P. Kotas, E. A. "Distribution system power flow Chebli. analysis, A rigid approach", IEEE Tran. On PWRD, Vol. 6, No. 3, July 1991. pp. 1146-1152.

در شکل (۴) نمودار مربوط به  $\text{THD}(\% )$  باسهای مختلف شبکه آورده شده است. با توجـه بـه شـكل ميـزان (%)THD باسـهاى انتھایی شبکه بیشتر از باسهای ابتدای شبکه می باشد. همچنــین د, شکل(۵)، نمودار مربوط به تلفـات شـبکه بـرای هارمونیکهـای مختلف ارائه گردیده است. با توجیه بیه شیکل، میبزان تلفیات، بیا افزایش فرکانس هارمونیک، کاهش می باید.

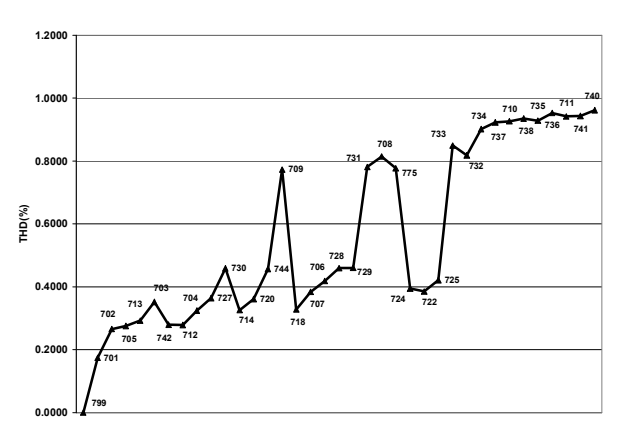

شکل(۴) : میزان (%THD( باسهای مختلف شبکه

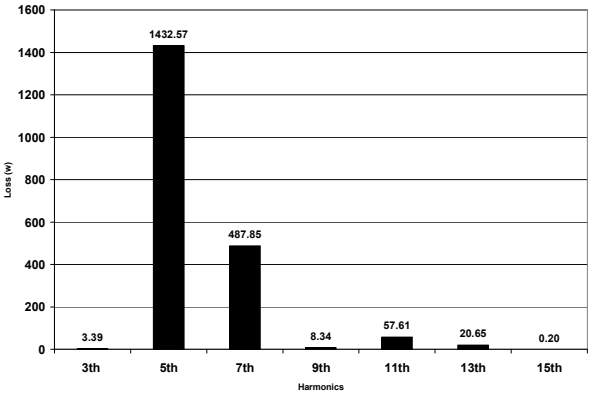

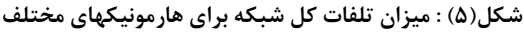

# ۶. نتيجەگيرى

در این مقاله یک پخش بار هـارمونیکی بـرای شـبکههـای توزیـع شعاعی ارائه گردیده است. در این پخش بار، از روش جاروب رفت و برگشت برای محاسبه ولتاژ فرکانس اصلی هر باس استفاده شده و سپس با توجه به جریانهای هارمونیکی تزریقی به شبکه در هر